# Package 'dbWebForms'

January 28, 2021

Type Package

Title Produce R Functions to Create HTML Forms Based on SQL Meta Data Version 0.1.0 Author Timothy Conwell Maintainer Timothy Conwell <timconwell@gmail.com> Description Offers meta programming style tools to generate configurable R functions that produce HTML forms based on table input and SQL meta data. Also generates functions for collecting the parameters of those HTML forms after they are submitted. Useful for quickly generating HTML forms based on existing SQL tables. To use the resultant functions, the output files containing those functions must be read into the R environment (perhaps using base::source()). License GPL  $(>= 2)$ Encoding UTF-8 LazyData true Depends DBI, data.table, stringi Imports html5 RoxygenNote 7.1.1 NeedsCompilation no Repository CRAN

Date/Publication 2021-01-28 13:00:03 UTC

# R topics documented:

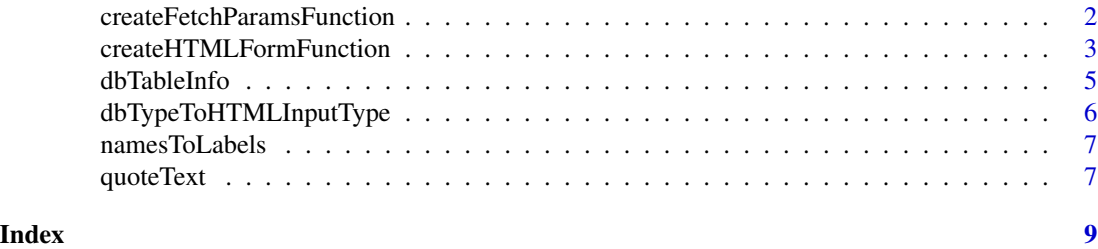

<span id="page-1-0"></span>createFetchParamsFunction

*Based on the columns in a table, produces a R function that returns a data.table of HTTP parameters extracted from a list of HTPP params. You can create such a list easily using serverUtils::paramList.*

#### Description

Based on the columns in a table, produces a R function that returns a data.table of HTTP parameters extracted from a list of HTPP params. You can create such a list easily using serverUtils::paramList.

#### Usage

```
createFetchParamsFunction(
  filepath,
  function_name,
  x,
  id_col,
  type_col,
  exclude = c())
```
#### Arguments

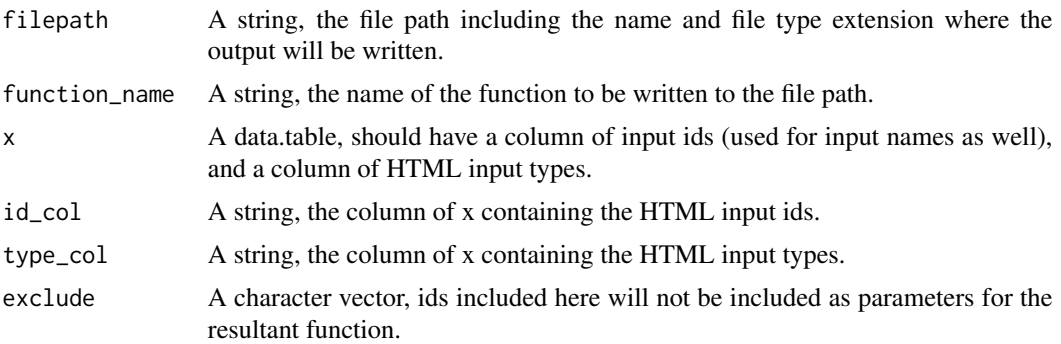

#### Value

A data.table, the HTML input type and attributes likely associated with the SQL data type.

#### Examples

```
createFetchParamsFunction(
filepath = paste0(tempdir(), "/", "testHTMLFormFunction.R"),
function_name = "fetch_example_function",
x = as.data.title(list(
ids = c("user_id", "user_name", "first_name", "last_name", "state"),
```

```
types = c("number", "text", "text", "text", "text")
\lambda),
id\_col = "ids",type_col = "types",
exclude = c("user_id")
\mathcal{L}
```
createHTMLFormFunction

*Based on the columns in a table, produces a R function with parameters for each column that produces a HTML form when called.*

#### Description

Based on the columns in a table, produces a R function with parameters for each column that produces a HTML form when called.

#### Usage

```
createHTMLFormFunction(
  filepath,
  function_name,
  form_method = "POST",
  add_csrf_param = TRUE,
  form_class = NULL,
  input_class = NULL,
  submit_class = NULL,
  submit_label = "Save",
  required_span_class = NULL,
  required_span_label = NULL,
  x,
  id_col,
  type_col,
  labels = c(),
  select = c(),
  exclude = c(),
  optional = c(),
  custom_input_types = list()
)
```
#### Arguments

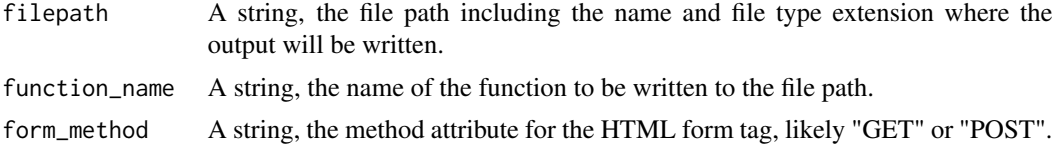

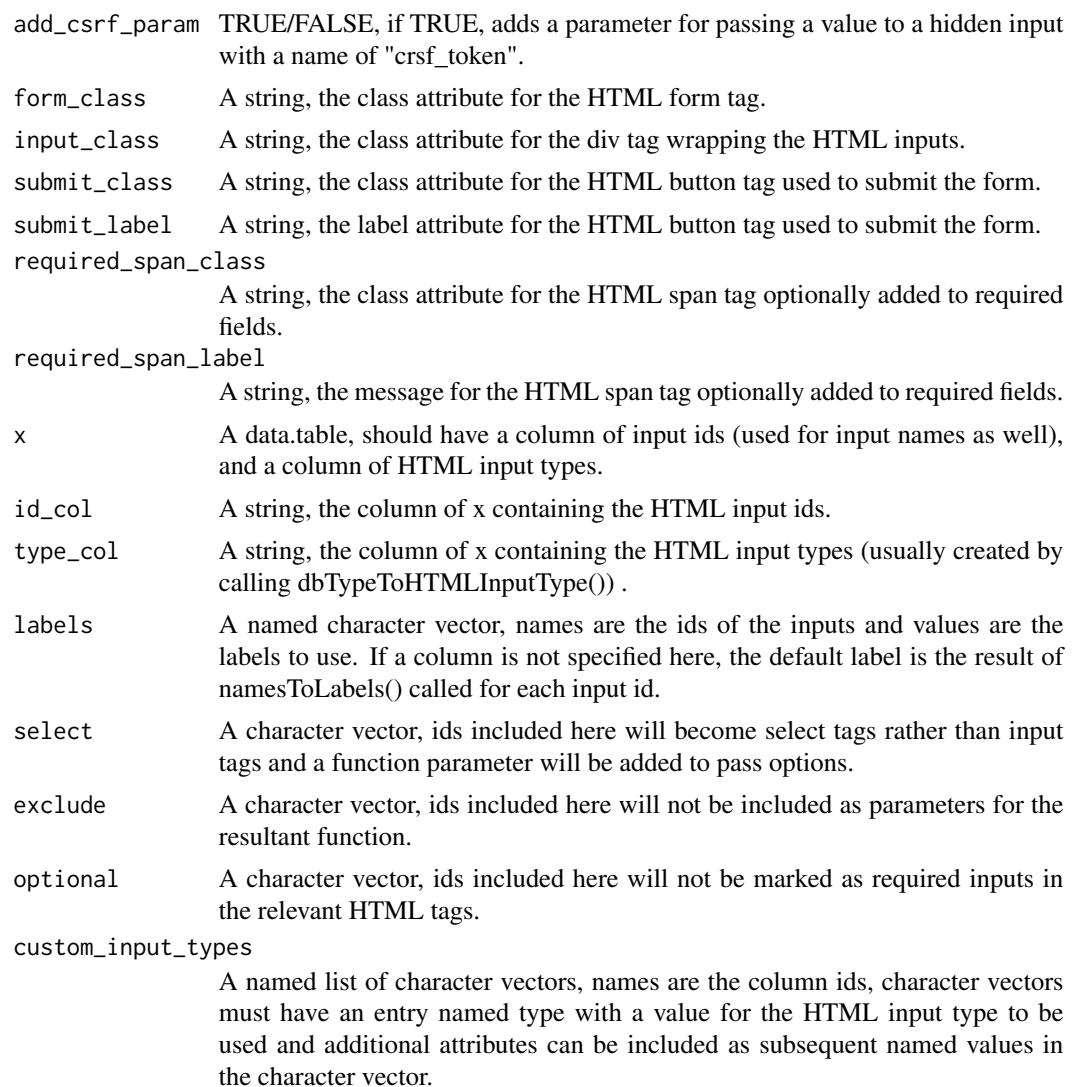

#### Value

A character vector, the HTML input type and attributes likely associated with the SQL data type.

### Examples

```
createHTMLFormFunction(
filepath = paste0(tempdir(), "/", "testHTMLFormFunction.R"),
function_name = "example_function",
form_method = "POST",
add_csrf_param = TRUE,
form_class ="pure-form pure-form-aligned",
input_class = "pure-control-group",
submit_class = "pure-button pure-button-primary",
submit_label = "Save",
```
#### <span id="page-4-0"></span>dbTableInfo 5

```
required_span_class = "pure-form-message-inline",
required_span_label = "Required field",
x = as.data.title(list(
ids = c("user_id", "user_name", "first_name", "last_name", "state"),
types = c("number", "text", "text", "text", "text")
)
),
id\_col = "ids",type_col = "types",
labels = c(user_name = "Account Name"),
select = c("state"),
exclude = c("user_id"),
optional = c("first_name", "last_name"),
custom\_input\_types = list(user_name = c(type = "email", minlength = 5)))
```
dbTableInfo *Query INFORMATION\_SCHEMA or equivalent SQL meta data to obtain column names and types for a table.*

#### Description

Query INFORMATION\_SCHEMA or equivalent SQL meta data to obtain column names and types for a table.

#### Usage

```
dbTableInfo(
  con = NULL,
  sql = c("MariaDB", "Microsoft SQL Server", "MySQL", "PostgreSQL", "SQLite"),
  table_catalog = NULL,
  table_schema = NULL,
  table_name
\mathcal{L}
```
#### Arguments

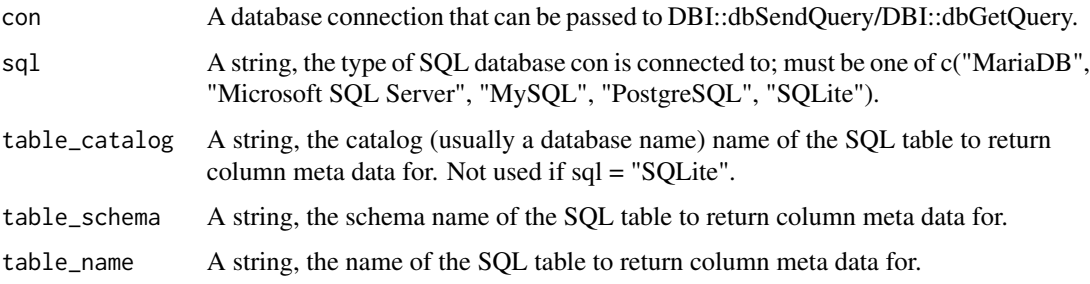

#### Value

A data.table, two columns, "column\_name" has the names of the columns in the specified SQL table and "data\_type" has the data types for each column. If con is NULL, returns the SQL string for querying the meta data but does not execute the statement.

#### Examples

```
dbTableInfo(
con = NULL.
sql = "PostgreSQL",
table_catalog = "db1",
table_schema = "public",
table_name = "table1"
\lambda
```
dbTypeToHTMLInputType *Convert SQL data types to likely HTML input types*

#### Description

Convert SQL data types to likely HTML input types

#### Usage

```
dbTypeToHTMLInputType(db_type)
```
#### Arguments

db\_type A string, the SQL data type to convert to HTML input type.

#### Value

A character vector, the HTML input type and attributes likely associated with the SQL data type.

#### Examples

```
dbTypeToHTMLInputType("int")
```
<span id="page-5-0"></span>

<span id="page-6-0"></span>

#### Description

Convert strings to title case, splitting strings into separate words based on a separator.

#### Usage

```
namesToLabels(x, split = "_")
```
#### Arguments

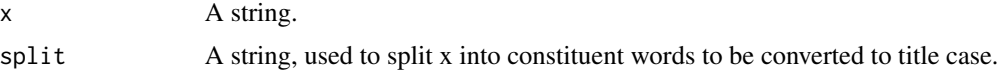

#### Value

A string, converted to title case with split words separated with a space character.

#### Examples

```
namesToLabels("date_of_birth", split = "_")
```
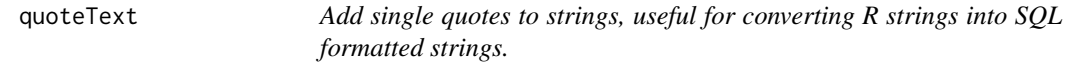

#### Description

Add single quotes to strings, useful for converting R strings into SQL formatted strings.

#### Usage

```
quoteText(x, char_only = TRUE)
```
#### Arguments

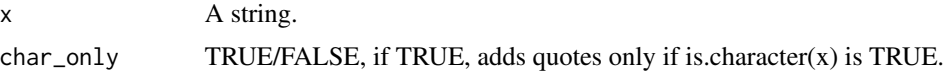

#### Value

A string, with single quotes added to match postgreSQL string formatting.

8 quoteText

## Examples

quoteText("Sample quotes.")

# <span id="page-8-0"></span>Index

createFetchParamsFunction, [2](#page-1-0) createHTMLFormFunction, [3](#page-2-0)

dbTableInfo, [5](#page-4-0) dbTypeToHTMLInputType, [6](#page-5-0)

namesToLabels, [7](#page-6-0)

quoteText, [7](#page-6-0)